# **pixbet jogo adiado**

- 1. pixbet jogo adiado
- 2. pixbet jogo adiado :quero jogar akinator
- 3. pixbet jogo adiado :futebol palmeiras

# **pixbet jogo adiado**

#### Resumo:

**pixbet jogo adiado : Seu destino de apostas está em fauna.vet.br! Inscreva-se agora para desbloquear recompensas incríveis e entretenimento sem fim!**  contente:

### **A minha conta no Pixbet sumiu!**

Ério, não é mais que essa sensação. Minha conta no Pixbet simplessmente desapareceu! Tentei eu acessá-la mas o sistema me diz quem nao há nenhuma com os dados Que Eu inseri Mas EU sei tão certo quanto aos dias estão certos

- Todo começa em 11/03/24, quanto tentei acessar minha conta e ela não é pareceu.
- Tentei reassentar a senha, mas não posso pois o e-mail de telefone cadastrados são errados.
- Desperado, tentei entrer em contato com o suporte. Mas ainda não respondedo
- Desde entrada, tive que esperar dias por uma resposta. Mas não há nada a fazer

### **O que eu quero é justiça!**

Eu quero minha mão conta de volta! E quero meu dinheiro é bom para mim? Tenho direito a esse restaurante, mas uma empresa não se importa em dar os clientes.

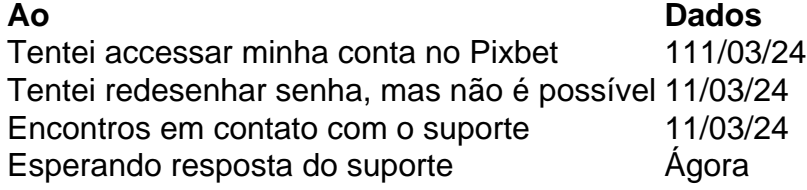

#### **Eu não sou o único**

Há coisas que não são relacionadas com o mesmo problema em jogos e grupos de discussão. É inacreditável uma empresa como a Pixbet, nao estaja fazenda dada para resolver esse assunto Parece que a Pixbet não se importa com os clientes

Sim, é verdade! Eles não são nada para ajudar os clientes que estão passando por esse problema.

Eu quero minha filha conta de volta!

Eu também! E quero meu dinheiro de volta também.

Espero que a Pixbet faz algo para resolver esse problema. Eu mereço minha mão conta e meu dinheiro de volta!

[estreia copa do mundo 2024](https://www.dimen.com.br/estreia-copa-do-mundo-2024-2024-08-03-id-25526.pdf)

### **pixbet jogo adiado**

Você está procurando uma maneira de baixar o aplicativo Pixbet? Não procure mais! Neste artigo, vamos guiá-lo através das etapas para fazer download e instalar a aplicação PIXBET no seu dispositivo.

### **pixbet jogo adiado**

O primeiro passo é ir ao site da Pixbet. Você pode fazer isso abrindo um navegador web no seu dispositivo e navegando para o website do piximbete

#### **Passo 2: Clique no botão "Download"**

Uma vez que você está no site da Pixbet, clique em pixbet jogo adiado "Download" botão. Este Botão geralmente é localizado na parte superior direita do canto de página!

#### **Passo 3: Escolha o seu sistema operacional.**

Depois de clicar no botão "Download", você será redirecionado para uma página onde poderá escolher o seu sistema operacional. Pixbet está disponível tanto em pixbet jogo adiado dispositivos Android quanto iOS, então escolha a opção apropriada ao dispositivo />

#### **Passo 4: Baixar o aplicativo.**

Depois de ter escolhido o seu sistema operacional, a aplicação começará download. Dependendo da velocidade do acesso à Internet pode demorar alguns segundos ou minutos

#### **Passo 5: Instale o aplicativo.**

Depois que o aplicativo terminar de baixar, você pode instalá-lo no seu dispositivo. Siga as instruções na tela para concluir a instalação processo s

#### **Passo 6: Inicie o aplicativo.**

Uma vez que a instalação estiver concluída, você pode iniciar o aplicativo e começar usando-o. Você poderá encontrar um ícone do app Pixbet na tela inicial de seu dispositivo

#### **Solução de problemas**

Se você encontrar algum problema durante o processo de download ou instalação, tente as seguintes etapas para solucionar problemas:

- Verifique a pixbet jogo adiado ligação à Internet: Certifique-se de que o seu dispositivo está ligado numa conexão estável com internet. Uma Ligação lenta ou instável pode causar problemas durante os processos do download e instalação
- Verifique a compatibilidade do seu dispositivo: Pixbet é compatível com muitos dispositivos Android e iOS. No entanto, se o aparelho não for compatíveis você pode encontrar problemas durante os processos de instalação
- Limpar cache e dados: s vezes, limpar o esconderijo do seu dispositivo pode ajudar a

resolver problemas durante os processos de instalação. Vá para as configurações dele; selecione "Armazenamento" (Storage) ou em pixbet jogo adiado seguida escolha "Estoque interno"(Internal Storage), procure uma opção que permita apagar armazenamento no local da máquina com base nos seus arquivos pessoais

## **pixbet jogo adiado**

Baixar o aplicativo Pixbet é um processo simples que pode ser concluído em pixbet jogo adiado poucos minutos. Seguindo as etapas descritas neste artigo, você poderá baixar e instalar facilmente a aplicação no seu dispositivo para começar desfrutando dos benefícios do piximbete

## **pixbet jogo adiado :quero jogar akinator**

Você está procurando um guia passo a etapa sobre como depositar 1 real na Pixbet? Não procure mais! Neste artigo, vamos levá-lo através do processo de depósito 2 reais no piximbete. Com nossas instruções fáceis para seguir você será capazde financiar pixbet jogo adiado conta dapiz em nenhum momento

Passo 1: Faça login na pixbet jogo adiado conta Pixbet

O primeiro passo é fazer login na pixbet jogo adiado conta Pixbet. Para isso, vá ao site da PIXBET e clique no botão "Entrar" do canto superior direito de uma página para entrar com o seu endereço eletrônico ou senha; se você ainda não tiver a Conta piximbet pode criar um clicando em "Inscreva-se" após todo processo registrador

Passo 2: Ir para a Seção de Depósito

Uma vez que você está logado, clique no botão "Depósito" localizado na barra de menu superior. Isso o levará à seção depósito onde poderá escolher a forma do pagamento para financiar pixbet jogo adiado conta

Na plataforma sobre eleições aberta pelo Pixbet,o usuário poderá apostar em pixbet jogo adiado quem será o próximo presidente do Brasil. Apontado como o principal favorito nas últimas pesquisas, o candidato Luiz Inácio Lula da Silva (PT) aparece no momento com odd de 1.70.16 de set. de 2024

Aposta presidencial

Na plataforma sobre eleições aberta pelo Pixbet,o usuário poderá apostar em pixbet jogo adiado quem será o próximo presidente do Brasil. Apontado como o principal favorito nas últimas pesquisas, o candidato Luiz Inácio Lula da Silva (PT) aparece no momento com odd de 1.70. 16 de set. de 2024

A casa de apostas com o saque mais rápido do mundo, aposte, ganhe e receba em pixbet jogo adiado minutos por PIX. Rápido e fácil. Aposte em pixbet jogo adiado várias modalidades.Palpite Grátis·Blog·Fale conosco

### **pixbet jogo adiado :futebol palmeiras**

### **Conflito pixbet jogo adiado Clube de Futebol Everton: 777 Partners enfrenta questões financeiras e busca alternativa**

Assessores do Everton, um dos times de 7 futebol mais antigos da Inglaterra e membro fundador da Premier League, começaram a procurar um comprador alternativo para o clube, 7 de acordo com pessoas familiarizadas com a decisão que solicitaram anonimato para discutir conversas privadas.

O Everton anunciou pixbet jogo adiado setembro que 7 havia assinado um acordo para vender o clube para uma empresa americana de investimentos, 777 Partners. Sete meses depois, a 7

Premier League ainda não concedeu aprovação além de condicional para o negócio pixbet jogo adiado meio a questões sobre as finanças da 7 777.

Enquanto isso, o clube continua a lutar pixbet jogo adiado e fora de campo. O Everton já foi punido duas vezes com 7 dedução de pontos nesta temporada por não cumprir as regras financeiras da Premier League, deixando-o pixbet jogo adiado perigo da pixbet jogo adiado primeira 7 rebaixamento fora da divizão superior do futebol inglês desde 1951.

Da mesma forma, o estado das finanças do clube de 146 7 anos merece maior preocupação. O Everton agora emprestou cerca de £160 milhões (quase R\$200 milhões) para a 777 Partners, uma 7 empresa de investimento privada - infusões de caixa necessárias para ajudar o time a afastar a falência.

Mas com questões sobre 7 as finanças da 777 Partners e os problemas jurídicos que a empresa enfrenta nos Estados Unidos, a firma contábil Deloitte 7 foi autorizada pelo dono do Everton, Farhad Moshiri, para falar com outros compradores potenciais, de acordo com as pessoas familiarizadas 7 com o movimento.

Um porta-voz de Sr. Moshiri disse que o acordo com a 777 "permanece pixbet jogo adiado vigor" e eles continuam 7 trabalhando para pixbet jogo adiado conclusão.

No entanto, à medida que as preocupações sobre o estado precário do clube crescem, a Deloitte entrou 7 pixbet jogo adiado contato com outros possíveis salvadores, incluindo fundos soberanos de riqueza múltiplas nações do Oriente Médio, incluindo Catar. A Premier 7 League já tem donos de times da Arábia Saudita e dos Emirados Árabes Unidos.

Em uma carta formal, Moshiri disse aos 7 fãs do Everton pixbet jogo adiado fevereiro que o negócio estava finalmente no "trecho final". O chefe da 777 Partners, Josh Wander, 7 também tentou tranquilizar os torcedores, escrevendo que a empresa e seus líderes continuariam trabalhando com os torcedores "uma vez que 7 sejam donos do Everton FC".

Até que uma venda seja concluída, no entanto, o futuro imediato do Everton permanece nebuloso. Seu 7 novo estádio de R\$900 milhões ainda está a metade do caminho, e qualquer novo dono estará obrigado a encontrar fundos 7 para concluir o trabalho. O time atualmente está na 16ª posição na Premier League de 20 times. No entanto, ele 7 enfrenta o risco de deduções pontos adicionais porque suas perdas continuam excedendo as regras de controle de custos estabelecidas pela 7 Premier League. Ele também pode ser deduzido pontos se o time ficar insolvente.

Data **Evento** 

Setembro de 2024 Everton assina acordo para vender o 7 clube para 777 Partners Fevereiro de 2024 A Premier League ainda não deu aprovação total ao negócio

Author: fauna.vet.br Subject: pixbet jogo adiado Keywords: pixbet jogo adiado Update: 2024/8/3 14:15:01